Contents lists available at [ScienceDirect](http://www.ScienceDirect.com/)

# Computer Physics Communications

journal homepage: [www.elsevier.com/locate/cpc](http://www.elsevier.com/locate/cpc)

Computer Programs in Physics

# PSGen, a generator of phase space parameterizations for the multichannel Monte Carlo integration ✩*,*✩✩

## Karol Kołodziej

*Institute of Physics, University of Silesia, ul. 75 Pułku Piechoty 1, PL-41500 Chorzów, Poland*

#### A R T I C L E I N F O A B S T R A C T

*Article history:* Received 23 March 2023 Received in revised form 10 July 2023 Accepted 27 July 2023 Available online 3 August 2023

*Keywords:* Monte Carlo integration Multichannel approach Automatic code generation

PSGen is a new general purpose Fortran program which has been written to facilitate the Monte Carlo phase space integration of the *S* matrix element of any  $2 \rightarrow n$  scattering process, with  $n = 2, ..., 9$ , provided by the user. The program is written in Fortran 90/95. It uses a new very fast algorithm that automatically generates calls to Fortran subroutines containing different phase space parameterizations of the considered class of processes. The parameterizations take into account mappings of poles due to the Feynman propagators of unstable heavy particles decaying into 2 or 3 on shell final state particles according to predefined patterns, possible single or double *t*-channel poles and peaks due to one on shell photon or gluon radiation. The individual subroutines are organized in a single multichannel kinematics subroutine which can be easily called while computing the phase space integral of the *S* matrix element as a function of generated particle four momenta, in either the leading or higher orders of the perturbation series. The particle four momenta can be used in a quadruple precision version, if necessary.

### **Program summary**

*Program Title:* PSGen *CPC Library link to program files:* <https://doi.org/10.17632/y7nprysy8g.1> *Developer's repository link:* <https://www.kk.us.edu.pl/psgen.html> *Licensing provisions:* GPLv3 *Programming language:* Fortran 90/95

*Nature of problem:* Automatic generation of Fortran routines which allow for the multichannel Monte Carlo integration of user's provided *S* matrix element as a function of generated particle four momenta of any 2 → *n*, with *n* = 2*,...,* 9, scattering process. The *S* matrix can be defined in either the leading or higher orders.

*Solution method:* A new very fast algorithm written in Fortran 90/95 generates calls to different handwritten subroutines containing phase space parameterizations which, among others, take into account poles due to the Feynman propagators of unstable heavy particles decaying into 2 or 3 on shell final state particles according to predefined patterns, possible single or double *t*-channel poles and peaks due to one on shell photon or gluon radiation. The generated routines are moved to a directory, where they are combined in a single properly normalized multichannel phase space parameterization. The corresponding kinematics subroutine is self-consistent and can be readily combined with any program which calculates the *S* matrix element in either the leading or higher orders of the perturbation series. The particle four momenta can be generated in a quadruple precision version, if necessary. The automatically generated subroutine containing calls to different kinematics subroutines can be easily supplemented with calls to user's own made kinematics subroutines.

© 2023 Elsevier B.V. All rights reserved.

### **1. Introduction**

*E-mail address:* [karol.kolodziej@us.edu.pl.](mailto:karol.kolodziej@us.edu.pl)

Projects of the High-Luminosity Large Hadron Collider (HL-LHC) [\[1\]](#page-3-0) and electron–positron colliders as the Future Circular Collider (FCC–ee) [\[2](#page-3-0)] and Compact Linear Collider (CLIC) [[3](#page-3-0)] at CERN, the International Linear Collider (ILC) [\[4\]](#page-4-0) in Japan, or the Circu-

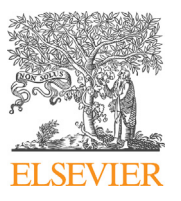

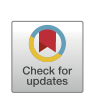

**COMPUTER PHYSICS**<br>**COMMUNICATIONS** 

The review of this paper was arranged by Prof. Z. Was.

<sup>✩✩</sup> This paper and its associated computer program are available via the Computer Physics Communications homepage on ScienceDirect [\(http://www.sciencedirect.](http://www.sciencedirect.com/science/journal/00104655) [com/science/journal/00104655\)](http://www.sciencedirect.com/science/journal/00104655).

<span id="page-1-0"></span>lar Electron–Positron Collider (CEPC) [\[5\]](#page-4-0) in China, offer a wealth of new possibilities to test various aspects of the theory of fundamental interactions. Questions about the non-Abelian nature of gauge symmetry group and the mechanism of the symmetry breaking can be directly addressed in processes of a few heavy particles production at a time, such as the top-quark pair production, possibly associated with the Higgs or a heavy electroweak gauge boson, or processes of a few heavy bosons production at a time. In order to explore the nature of the heavy particles interaction, the corresponding multiparticle decay products of them must be studied in detail, including their distributions and spin correlations. Reactions with multiparticle final states must also be taken into account if one wants to determine precisely hadronic contributions to the vacuum polarization through dispersion relations from measurements of the ratio  $R = \sigma(e^+e^- \rightarrow \text{hadrons})/\sigma(e^+e^- \rightarrow \mu^+\mu^-)$  at the centre of mass energies below the *J/ψ* production threshold. The hadronic contributions to the vacuum polarization are the major factor which influences precision of theoretical predictions for the muon  $g - 2$  anomaly and plays an important role in the evolution of the fine structure constant  $\alpha(Q^2)$  from the Thomson limit to high energy scales.

In order to fully exploit physical information contained in reactions with the multiparticle final states it is necessary to perform numerical integration over a multidimensional phase space of the corresponding squared modulus of matrix elements, often involving several dozen thousand or even several hundred thousand amplitudes of the Feynman diagrams. The amplitudes include peaks, mostly due to denominators of the Feynman propagators, which must be mapped out in order to obtain reliable results of the integration. This goal can be in practice obtained only within the multichannel Monte Carlo (MC) approach, with the corresponding integration routine being generated in a fully automatic way.

Most of the processes of interest in the high energy accelerators can be handled with existing general purpose programs, such as: MadGraph/MadEvent/HELAS [\[6\]](#page-4-0), CompHEP/CalcHEP [\[7\]](#page-4-0), ALPGEN [[8](#page-4-0)], HELAC-PHEGAS [[9](#page-4-0)], SHERPA/Comix [[10\]](#page-4-0), O'Mega/ Whizard [\[11\]](#page-4-0), or carlomat [\[12](#page-4-0)], [[13\]](#page-4-0), [\[14\]](#page-4-0), [\[15](#page-4-0)]. Some programs, as FeynArts/FormCalc [\[16\]](#page-4-0), GRACE [\[17](#page-4-0)], MadGraph5\_ aMC@NLO [\[18\]](#page-4-0), SHERPA 2.2 [[19](#page-4-0)] and HELAC-NLO [[20\]](#page-4-0), enable automatic calculation of the NLO EW or QCD corrections. Most of those programs also offer a possibility of integrating the generated matrix elements over the phase space, even if it is multidimensional.

However, some interesting issues, as *e.g.* the above mentioned determination of hadronic contributions to the vacuum polarization, require dedicated studies of multiparticle reactions within some effective models. In such cases, researchers usually spend a lot of time to program necessary matrix elements by themselves and then they must invest yet more time to prepare a routine for reliable phase space integration. The present work tries to meet their needs providing a new tool, called PSGen, which automatically generates a stand-alone Fortran 90/95 subroutine which, if called with random arguments by any MC integration routine, delivers the corresponding particle four momenta calculated for one selected phase space paremeterization together with properly normalized differential volume element of the multidimensional phase space.

The paper is organized as follows. Basics of program PSGen are described in Section 2, sample results are presented in Section [3](#page-2-0) and preparation for running and program usage are described in Section [4](#page-3-0).

#### **2. Basics of PSGen**

PSGen is a Fortran 90/95 program which automatically generates calls to kinematics subroutines of the user defined process. The generated subroutines and auxiliary files are moved to the target directory, *i.e.* user defined destination directory, where they are organized in a subroutine containing the differential multichannel phase space volume parameterization that can be easily called by any MC integration routine.

#### *2.1. Generation of kinematics routines*

The core part of PSGen is subroutine genps(nfspt). It contains an algorithm for generating calls to handwritten subroutines containing different phase space parameterizations, further referred to as kinematics routines, for a given number of the final state particles nfspt. The latter is determined automatically from the character variable process, which is defined by the user in PSGen.f and transferred to subroutine read\_process(process). The algorithm is based on user defined patterns which are collected in a data file genps.dat. Each pattern consists of one line that contains the following data: a number of the final state particles, their names and, after a colon, the mass and width of the intermediate particle(s) they are coupled to. For example, in the current version of file genps.dat, among others, there are the following lines:

2 u u˜: mg,zero,

2 e- e+: mz,gamz.

The first line means that a pair of the final state quarks  $u\bar{u}$  couples to the intermediate gluon of mass mg and width zero and the second line says that the *e*−*e*+ pair couples to the *Z* boson of mass mz and width gamz. There are also entries in genps.dat which look like the following one:

3 b˜ d u˜: mw,gamw,mt,gamt.

It consists of 3 final state particles *bdū* which couple to two intermediate particles: the *dū*-quark pair couples the *W* boson of mass mw and width gamw and the *W* boson and *b*-quark couple to the top quark of mass mt and width gamt. If the number of particles is 0, then the whole line is treated as a comment, *e.g.* the line 0 quark-quark-gluon:

is a comment. The names of particles, their masses and widths in file genps.dat must conform with those listed in file particles.dat, where in addition to the name and width also some other characteristics of each particle are given, namely two integers equal 1 or 0 each, and the type of the particle in the form of character(1) variable at the end of each data line. The first integer specifies whether the particle couples  $(= 1)$  or not  $(= 0)$  to the photon, the second specifies if it couples to the gluon and the one character variable specifies the type of particle, *i.e.*, n stands for a neutrino,  $1$  for a charged lepton,  $q$  for quark, etc.

After the process has been defined and a few flags, which will be explained below, have been specified, the program PS-Gen makes a call to the subroutine read process (process). It reads the initial and final state particles from character variable process and checks if all the particles are contained in data file particles.dat and whether they couple to the photon or gluon. The patterns listed in file genps.dat are used to generate the subroutine kinschnl, which comprises calls to kinematics routines containing mappings smoothing peaks due to the Feynman propagators of the intermediate particles. The subroutine read\_process(process) also checks if there are *t*-channel poles in the process, or if the final state contains a photon or a gluon. If it is so, then genps(nfspt) will also generate the file tchcalls.f, which comprises calls to kinematics routines containing mappings of the *t*-channel poles, or the subroutine kingchnl, which contain calls to subroutines with mappings of poles due to radiation of the external photon or gluon. File tchcalls.f is included in handwritten subroutine kintchnl which is located in the target directory.

<span id="page-2-0"></span>Calls to subroutines kinschnl, kintchnl and kingchnl are all included in the automatically generated subroutine kincls, unless the user decides otherwise by choosing appropriate values of flags itchnl or igchnl in program PSGen. If itchnl (igchnl) is set to 0, then a call to kintchnl (kingchnl) in kincls is cancelled. Obviously, the calls to them are not made, if there are no *t*-channel poles or the external photon or gluon are not present in the process. Yet one more flag iquadp is present in program PSGen. If iquadp=1 then the quadruple precision for denominators of the Feynman propagators, the particle masses and four momenta is used, otherwise the double precision arithmetic is used.

#### *2.2. The kinematics routine*

In the current distribution of the program, all the generated routines and auxiliary files, which are also written in Fortran 90/95, are shifted to the directory  $\ldots$ /mc\_computation, where they are used by the kinematics routine

subroutine psgen(ikin,ecm,x1,x2,x,ndim,flux, dlips)*.* (1)

Subroutine (1) utilizes the multichannel MC approach, *i.e.*, it combines calls to different phase space parameterizations containing the mappings discussed in Section [2.1](#page-1-0) in a single phase space parameterization. It is self-consistent in a sense that it can be easily called by any program which integrates the *S* matrix element in either the leading or higher orders of the perturbation series. Its automatically generated ingredients can be used in a quadruple precision version, if necessary.

In the current distribution, subroutine (1) is called from a template function cs sect  $(x,ndim)$ , that is integrated by a template program PSGen\_test\_mpi with the use of MC integration routine carlos, see *e.g.* [[15\]](#page-4-0). Both the routine from which (1) is called and the main MC integration program must include the command

#### use kinparams,

where module kinparams is automatically created at the stage of code generation. Moreover, the main integration program must include the command

call param\_trans(unit),

which should be located below the command that opens the output file associated with the same unit number and before the first call to the actual MC integration routine used.

The dummy arguments of (1) are the following:

- ikin =  $1, 2, \ldots$ , nkin, where nkin is the number of the generated calls to the kinematics channels; parameter nkin is defined in the automatically generated module kinparams, • ecm is the user defined centre of mass energy,
- 
- $x1, x2$  are the beam energy fractions carried by the initial state particles, *i.e.*, if  $x1=x2=1$  then the initial state particles scatter at fixed energy ecm,
- x is an array of random numbers of dimension ndim, with x(ndim) being delivered by the MC integration routine actually used,
- flux and dlips are, respectively, the initial flux factor and the differential phase space element, both calculated in (1).

The particle four momenta computed in (1) for a given value of ikin are returned in the module fourmom which is also created at the stage of code generation. The module is used in  $(1)$ and must also be used wherever the user wants to refer to the particle four momenta.

#### *2.3. Handwritten kinematics subroutines*

A number of kinematics subroutines corresponding to 2*,* 3*,...,* 9 final state particles have been written and tested. Each of them calculates a volume of the Lorentz invariant phase space volume element as generally defined in Eq. (2) of [\[15\]](#page-4-0) and the set of the final state particle four momenta corresponding to the random arguments x(ndim) they are called with. If a double *t*-channel pole is present in the process then it is mapped out in a way described in Section 3.1 of [\[15\]](#page-4-0). Several new subroutines have been written which map the single *t*-channel poles in a similar way and subroutines which map out peaks due to the photon or gluon radiation with transformations described in Section 3.1 of [\[15\]](#page-4-0). Lists of dummy arguments of all those subroutines take into account patterns defined in the file genps.dat, as discussed in Section [2.1.](#page-1-0) It may happen, however, that for some new user defined patterns in genps.dat or for some processes for which the program has not been tested yet, new kinematics subroutines will be necessary. Note that, as most of those handwritten subroutines contain the Fortran kind type parameters which are set at the stage of code generation, they must be recompiled each time the MC code is generated anew. However, this is not a problem at all, as the compilation usually takes few seconds.

The user can easily add by hand a call to an own made kinematics subroutine by modifying the automatically generated subroutine kincls which collects calls to all kinematics subroutines of different type. The own made kinematics subroutine should be written in the similar way as the automatically generated subroutines kinschnl or kingchnl. The instruction where the call should be put is contained in kincls.f. Note, that the number of kinematics channels given by parameter nkin in kinparams.f must then be adjusted appropriately by hand according to the following formula

#### nkin = nkinag + nkinua*,*

where nkinag is the number of the kinematics channels automatically generated and nkinua is the number of channels added by the user.

All the physical input parameters are defined in the module inprms ps, located in the directory mc computation, where in particular numerical values of all the particle masses and widths introduced in files genps.dat and particles.dat must be specified.

#### **3. Sample results**

To illustrate the accuracy of the new phase space generator, we compare results of the MC integration of the leading order (LO) cross sections of a few reactions which have been obtained with the phase parameterization based on topologies of the Feynman diagrams, as automatically generated by  $carlomat$  4.4 [[15](#page-4-0)], the most recent update of carlomat\_4.0, and the phase space parameterization obtained with PSGen and used for integration of the LO matrix elements generated by carlomat\_4.4. The phase space integration range has been restricted by the following cuts on the charged lepton–beam, photon–beam, and photon–lepton angles and energies of the charged lepton and photon:

$$
5^{\circ} < \theta(l, \text{beam}), \theta(\gamma, \text{beam}) < 175^{\circ}, \quad \theta(\gamma, l) > 5^{\circ},
$$
  
\n
$$
E_l > 5 \text{ GeV}, \quad E_{\gamma} > 1 \text{ GeV}.
$$
 (2)

The cross sections are shown in Table [1](#page-3-0). The accuracy, in terms of one standard deviation of the MC integration, which is given for every entry in the parentheses, is comparable for both integrations. However, PSGen generates much less kinematics channels

<span id="page-3-0"></span>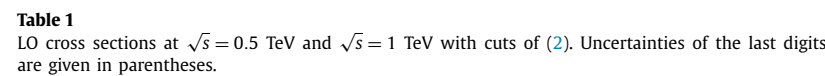

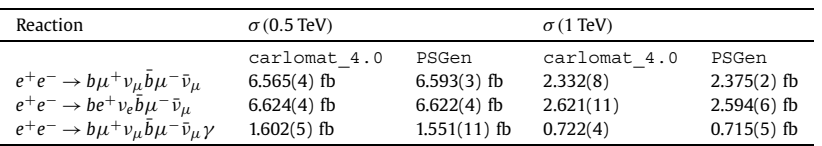

than carlomat\_4.4. This results in much shorter time of the code generation and compilation and shorter program execution time.

#### **4. Preparation for running and program usage**

Program PSGen is distributed as a single tar.gz archive PSGen.tgz which can be downloaded from: [http://kk.us.edu.pl/](http://kk.us.edu.pl/PSGen.html) [PSGen.html](http://kk.us.edu.pl/PSGen.html). When extracted with the command

tar -xzvf PSGen.tgz

it will create directory PSGen 1.0 with sub directories: code generation, mc\_computation and test\_output.

The preparation for running requires the following steps

- Choose <sup>a</sup> Fortran 90/95 compiler in <sup>a</sup> makefile of code\_ generation and possibly change the target directory to which the generated files should be moved from  $\ldots/mc$  computation/ to a directory of your choice. Note that the target directory must include subroutine [\(1](#page-2-0)) and all other handwritten files listed in a makefile of mc\_computation.
- Specify the process and required options in PSGen. f and execute the command

make code

from the command line in code generation.

As already mentioned in Section [2.2](#page-2-0), the current distribution of PSGen contains a template program PSGen\_test\_mpi which allows to perform the MC integration, utilizing the Message Passing Interface (MPI), of a template function  $cs$  sect (x, ndim), both located in directory mc\_computation. Function cs\_sect(x, ndim) calls the kinematics routine ([1\)](#page-2-0). As the conversion constant and the matrix element are both set to 1 in cs sect  $(x,ndim)$ , the integral is the phase space volume of the considered process, restricted by kinematics cuts, at the centre of mass energies defined in PSGen test mpi by array aecm(ne). The cuts can be defined in the subroutine define cuts and imposed by setting icuts=1 in PSGen\_test\_mpi.

• Edit makefile of mc\_computation by defining the number of processor cores on which the MC program will be executed, currently n\_cores:=4, and choose the MPI Fortran compiler. If you choose the Intel Fortran compiler,  $FF =$ mpiifort, then uncomment the line

include 'mpif.h'

and comment the line

use mpi in PSGen test mpi.f and do vice versa if you choose the GNU Fortran compiler  $FF = mpif90$  or  $FF =$ mpifort.

The template program can be run with the command make mc

executed in the directory mc\_computation. The MC integration is performed using the multichannel approach with integration weights adjusted anew after every iteration, as described in Section 2 of [[15\]](#page-4-0). Obviously, the templates can be used to calculate the cross section of the user defined process, if a call to

user's own subroutine calculating the corresponding matrix element at the four momenta calculated by ([1](#page-2-0)) is made and the conversion constant is appropriately taken into account function in cs\_sect(x,ndim).

The basic output of the MC run is written in file tot  $0$  name, where name is created automatically if the assignment for character variable

nicknm='auto'

in PSGen.f is not changed to arbitrary user's defined name. The output of other MPI processes is written to files tot i name, with i being the MPI process identification number. Current directory test output contains results for the phase space volume of reactions listed in Table 1 at  $\sqrt{s} = 500$  GeV and  $\sqrt{s} = 1$  TeV with cuts ([2](#page-2-0)), calculated in 10 iterations of  $2 \times 10^5$  calls each. Files tot 0 ... contain output of the MPI root process, *i.e.* the combined output of the four MPI processes corresponding to n\_cores:=4. The actual values of physical parameters and cuts used in the computation are listed in the beginning of each output file. Note, that the cross sections contained in them differ from those of Table 1, as they were calculated with the squared module of the corresponding matrix element set to 1, *i.e.* mat2=1. The parameters can be redefined in inprms\_ps.f and cuts as well as default settings for the MC integration can be changed in PS-Gen test mpi.f. There are also files memos  $i$ ... present in the directory. They may contain some warnings concerning potential numerical inaccuracies which may occur during the run of the corresponding MPI process, with  $i=0,1,2,3$ . Some of them may be empty, if no such warning messages have been generated.

Whenever the Fortran compiler is changed, or a compiled program is transferred to another computer with a different processor, all the object and module files should be deleted by executing the commands:

rm \*.o

rm \*.mod

and the command make mc should be executed anew. It is also recommended to do so every time the physical parameters or cuts have been changed, just in case the routine dependencies in makefile are not all properly taken into account.

#### **Declaration of competing interest**

I declare that I have no known competing financial interests or personal relationships that could have appeared to influence the work reported in this paper.

#### **Data availability**

No data was used for the research described in the article.

#### **References**

- [1] G. Apollinari, et al., CERN Yellow Report [CERN-2015-005,](http://refhub.elsevier.com/S0010-4655(23)00215-1/bib1831B395F2C6E2888D471DA25ECB3154s1) pp. 1–19, arXiv:1705. [08830 \[physics.acc-ph\].](http://refhub.elsevier.com/S0010-4655(23)00215-1/bib1831B395F2C6E2888D471DA25ECB3154s1)
- [2] FCC [Collaboration,](http://refhub.elsevier.com/S0010-4655(23)00215-1/bibA44B9F61B43631A04F181B6AB1259E51s1) A. Abada, et al., Eur. Phys. J. C 79 (2019) 474; FCC [Collaboration,](http://refhub.elsevier.com/S0010-4655(23)00215-1/bibA44B9F61B43631A04F181B6AB1259E51s2) A. Abada, et al., Eur. Phys. J. Spec. Top. 228 (2019) 261; FCC [Collaboration,](http://refhub.elsevier.com/S0010-4655(23)00215-1/bibA44B9F61B43631A04F181B6AB1259E51s3) A. Abada, et al., Eur. Phys. J. Spec. Top. 228 (2019) 755.
- [3] M. Aicheler, et al. (Eds.), A Multi-TeV Linear Collider Based on CLIC [Technology:](http://refhub.elsevier.com/S0010-4655(23)00215-1/bib7B9CACE1A2B7240865924AC6DEFFF19Es1) CLIC [Conceptual](http://refhub.elsevier.com/S0010-4655(23)00215-1/bib7B9CACE1A2B7240865924AC6DEFFF19Es1) Design Report, CERN, 2012;

<span id="page-4-0"></span>CLIC and CLICdp [Collaborations,](http://refhub.elsevier.com/S0010-4655(23)00215-1/bib7B9CACE1A2B7240865924AC6DEFFF19Es2) P. Roloff, et al., The compact linear *e*+*e*− collider (CLIC): physics potential, [arXiv:1812.07986 \[hep-ex\];](http://refhub.elsevier.com/S0010-4655(23)00215-1/bib7B9CACE1A2B7240865924AC6DEFFF19Es2)

CLICdp and CLIC [Collaborations,](http://refhub.elsevier.com/S0010-4655(23)00215-1/bib7B9CACE1A2B7240865924AC6DEFFF19Es3) P.N. Burrows, et al., CERN Yellow Rep. Monogr. 1802 (2018) 1–98, [arXiv:1812.06018 \[physics.acc-ph\],](http://refhub.elsevier.com/S0010-4655(23)00215-1/bib7B9CACE1A2B7240865924AC6DEFFF19Es3) CERN-2018-005-M;

L. Linssen, et al., Physics and detectors at CLIC: CLIC conceptual design report (2012), <https://doi.org/10.5170/CERN-2012-003>, arXiv:1202.5940 [physics. ins-det];

T.K. Charles, et al., in: P.N. Burrows, et al. (Eds.), CERN Yellow Rep. Monogr. 1 (1802), [https://doi.org/10.23731/CYRM-2018-002,](https://doi.org/10.23731/CYRM-2018-002) arXiv:1812.06018 [physics. acc-ph];

P. Roloff, et al., CLIC, CLICdp, The [compact](http://refhub.elsevier.com/S0010-4655(23)00215-1/bib7B9CACE1A2B7240865924AC6DEFFF19Es6) linear  $e^+e^-$  collider (CLIC): physics potential (2018), [arXiv:1812.07986 \[hep-ex\].](http://refhub.elsevier.com/S0010-4655(23)00215-1/bib7B9CACE1A2B7240865924AC6DEFFF19Es6)

[4] T. Behnke, J.E. Brau, B. Foster, J. Fuster, M. Harrison, et al., The [international](http://refhub.elsevier.com/S0010-4655(23)00215-1/bib247BAC38BF269D2CD341C1270A5A52D7s1) linear collider technical design report - volume 1: executive [summary,](http://refhub.elsevier.com/S0010-4655(23)00215-1/bib247BAC38BF269D2CD341C1270A5A52D7s1) arXiv: [1306.6327;](http://refhub.elsevier.com/S0010-4655(23)00215-1/bib247BAC38BF269D2CD341C1270A5A52D7s1)

H. Baer, T. Barklow, K. Fujii, Y. Gao, A. Hoang, et al., The [international](http://refhub.elsevier.com/S0010-4655(23)00215-1/bib247BAC38BF269D2CD341C1270A5A52D7s2) linear collider technical design report - volume 2: physics, [arXiv:1306.6352.](http://refhub.elsevier.com/S0010-4655(23)00215-1/bib247BAC38BF269D2CD341C1270A5A52D7s2)

[5] CEPC Study Group, CEPC conceptual design report: volume 1 – [accelerator,](http://refhub.elsevier.com/S0010-4655(23)00215-1/bibA0F0ADDBCB2DF785FB294B3F98C47029s1) [arXiv:1809.00285 \[physics.acc-ph\];](http://refhub.elsevier.com/S0010-4655(23)00215-1/bibA0F0ADDBCB2DF785FB294B3F98C47029s1)

CEPC Study Group, CEPC [conceptual](http://refhub.elsevier.com/S0010-4655(23)00215-1/bibA0F0ADDBCB2DF785FB294B3F98C47029s2) design report: volume 2 — physics & detector, [arXiv:1811.10545 \[physics.acc-ph\].](http://refhub.elsevier.com/S0010-4655(23)00215-1/bibA0F0ADDBCB2DF785FB294B3F98C47029s2)

- [6] T. Stelzer, W.F. Long, Comput. Phys. [Commun.](http://refhub.elsevier.com/S0010-4655(23)00215-1/bib9B044FE8A7310C4A9DF851186D8E8A37s1) 81 (1994) 357;
- F. [Maltoni,](http://refhub.elsevier.com/S0010-4655(23)00215-1/bib9B044FE8A7310C4A9DF851186D8E8A37s2) T. Stelzer, J. High Energy Phys. 02 (2003) 027;
- J. Alwall, M. Herquet, F. Maltoni, O. [Mattelaer,](http://refhub.elsevier.com/S0010-4655(23)00215-1/bib9B044FE8A7310C4A9DF851186D8E8A37s3) T. Stelzer, J. High Energy Phys. 06 [\(2011\)](http://refhub.elsevier.com/S0010-4655(23)00215-1/bib9B044FE8A7310C4A9DF851186D8E8A37s3) 128;
- H. Murayama, I. Watanabe, K. Hagiwara, KEK-91-11.
- [7] A. Pukhov, et al., [arXiv:hep-ph/9908288;](http://refhub.elsevier.com/S0010-4655(23)00215-1/bib842763A6ED916E17971FC98A2DF8CED8s1)
	- E. Boos, et al., Nucl. Instrum. [Methods](http://refhub.elsevier.com/S0010-4655(23)00215-1/bib842763A6ED916E17971FC98A2DF8CED8s2) A 534 (2004) 250;

A. Belyaev, N.D. [Christensen,](http://refhub.elsevier.com/S0010-4655(23)00215-1/bib842763A6ED916E17971FC98A2DF8CED8s3) A. Pukhov, Comput. Phys. Commun. 184 (2013) [1729.](http://refhub.elsevier.com/S0010-4655(23)00215-1/bib842763A6ED916E17971FC98A2DF8CED8s3)

- [8] M.L. [Mangano,](http://refhub.elsevier.com/S0010-4655(23)00215-1/bib8BA54D2797D03D9A85C1193A302FB52As1) M. Moretti, F. Piccinini, R. Pittau, A. Polosa, J. High Energy Phys. 0307 [\(2003\)](http://refhub.elsevier.com/S0010-4655(23)00215-1/bib8BA54D2797D03D9A85C1193A302FB52As1) 001.
- [9] A. Kanaki, C.G. [Papadopoulos,](http://refhub.elsevier.com/S0010-4655(23)00215-1/bib8CA6B258EA1A4476CB9712F59C20A9C4s1) Comput. Phys. Commun. 132 (2000) 306; C.G. [Papadopoulos,](http://refhub.elsevier.com/S0010-4655(23)00215-1/bib8CA6B258EA1A4476CB9712F59C20A9C4s2) Comput. Phys. Commun. 137 (2001) 247; A. Cafarella, C.G. [Papadopoulos,](http://refhub.elsevier.com/S0010-4655(23)00215-1/bib8CA6B258EA1A4476CB9712F59C20A9C4s3) M. Worek, Comput. Phys. Commun. 180 (2009) [1941.](http://refhub.elsevier.com/S0010-4655(23)00215-1/bib8CA6B258EA1A4476CB9712F59C20A9C4s3)
- [10] T. [Gleisberg,](http://refhub.elsevier.com/S0010-4655(23)00215-1/bib9B39E85DAF49891208A5300DF37778B8s1) et al., J. High Energy Phys. 0402 (2004) 056; T. [Gleisberg,](http://refhub.elsevier.com/S0010-4655(23)00215-1/bib9B39E85DAF49891208A5300DF37778B8s2) et al., J. High Energy Phys. 0902 (2009) 007; T. [Gleisberg,](http://refhub.elsevier.com/S0010-4655(23)00215-1/bib9B39E85DAF49891208A5300DF37778B8s3) S. Höche, J. High Energy Phys. 0812 (2008) 039.
- [11] M. Moretti, T. Ohl, J. Reuter, [arXiv:hep-ph/0102195;](http://refhub.elsevier.com/S0010-4655(23)00215-1/bibDF6F1C41171F41F82F3058C57E6D4445s1)
- W. Kilian, T. Ohl, J. [Reuter,](http://refhub.elsevier.com/S0010-4655(23)00215-1/bibDF6F1C41171F41F82F3058C57E6D4445s2) Eur. Phys. J. C 71 (2011) 1742.
- [12] K. [Kołodziej,](http://refhub.elsevier.com/S0010-4655(23)00215-1/bib0FD337372C3C8F07119A25376483A45As1) Comput. Phys. Commun. 180 (2009) 1671.
- [13] K. [Kołodziej,](http://refhub.elsevier.com/S0010-4655(23)00215-1/bibBDF833A1F2AAC93EED0036B28D1DBEC4s1) Comput. Phys. Commun. 185 (2014) 323. [14] K. [Kołodziej,](http://refhub.elsevier.com/S0010-4655(23)00215-1/bibD1D4577EFCF6255AC41E12F0E1C54250s1) Comput. Phys. Commun. 196 (2015) 563;
- K. Kołodziej, carlomat\_3.1, <http://kk.us.edu.pl/carlomat.html>.
- [15] K. [Kołodziej,](http://refhub.elsevier.com/S0010-4655(23)00215-1/bibAB11F1F76725E56049F84CD1D33FED0Cs1) Comput. Phys. Commun. 276 (2022) 108330;
- K. Kołodziej, carlomat\_4.4, [https://www.kk.us.edu.pl/carlomat.html.](https://www.kk.us.edu.pl/carlomat.html) [16] J. [Küblbeck,](http://refhub.elsevier.com/S0010-4655(23)00215-1/bib717CB669F711FF52E0ADB029982ED8EEs1) M. Böhm, A. Denner, Comput. Phys. Commun. 60 (1990) 165;
- T. Hahn, Nucl. Phys., Proc. Suppl. 89 [\(2000\)](http://refhub.elsevier.com/S0010-4655(23)00215-1/bib717CB669F711FF52E0ADB029982ED8EEs2) 231; T. Hahn, Comput. Phys. [Commun.](http://refhub.elsevier.com/S0010-4655(23)00215-1/bib717CB669F711FF52E0ADB029982ED8EEs3) 140 (2001) 418.
- [17] H. Tanaka, T. Kaneko, Y. Shimizu, Comput. Phys. [Commun.](http://refhub.elsevier.com/S0010-4655(23)00215-1/bibAD4E3C38B1D169C7F7D721275693B2A0s1) 64 (1991) 149; F. Yuasa, et al., Prog. Theor. Phys. Suppl. 138 [\(2000\)](http://refhub.elsevier.com/S0010-4655(23)00215-1/bibAD4E3C38B1D169C7F7D721275693B2A0s2) 18; G. [Belanger,](http://refhub.elsevier.com/S0010-4655(23)00215-1/bibAD4E3C38B1D169C7F7D721275693B2A0s3) et al., Phys. Rep. 430 (2006) 117.
- [18] J. Alwall, et al., J. High Energy Phys. 07 (2014) 079, [arXiv:1405.0301 \[hep-ph\].](http://refhub.elsevier.com/S0010-4655(23)00215-1/bib88F21F537EF1EEE655EB7EAC1B1BB7C3s1)
- [19] E. Bothmann, et al., SciPost Phys. 7 (2019) 034, [arXiv:1905.09127 \[hep-ph\].](http://refhub.elsevier.com/S0010-4655(23)00215-1/bibF632E5AC3B7C9BAE628C440CE1F9F21Bs1)
- [20] G. [Bevilacqua,](http://refhub.elsevier.com/S0010-4655(23)00215-1/bibC781ECBD66723E1490EFFB8A200C1531s1) et al., Comput. Phys. Commun. 184 (2013) 986.